### **リポビタンDチャレンジカップ2022 ラグビー観戦バスツアー申込手順**

※6月13日(月)9:30から以下の申し込みサイトは公開されます。

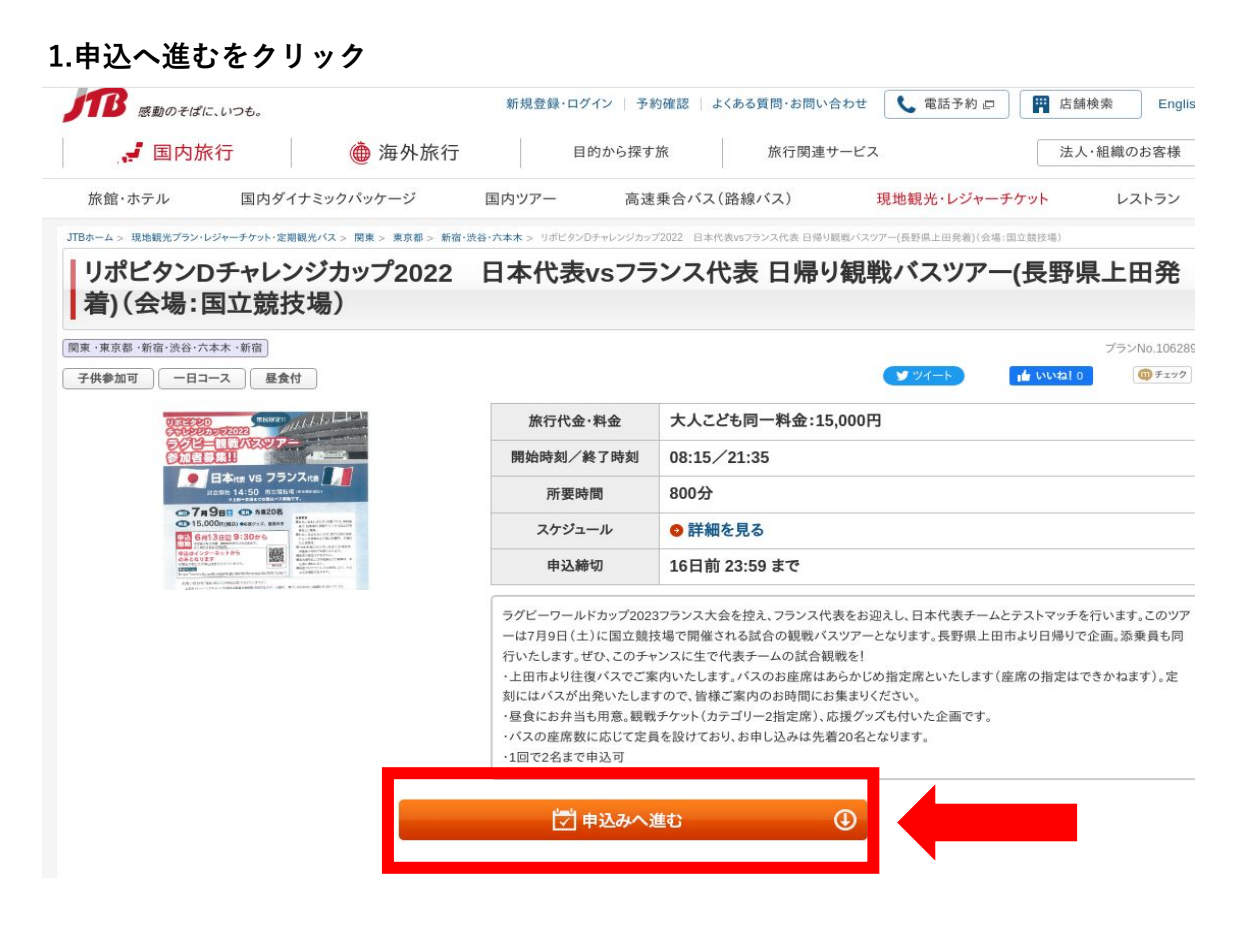

#### **2.日にち選択**

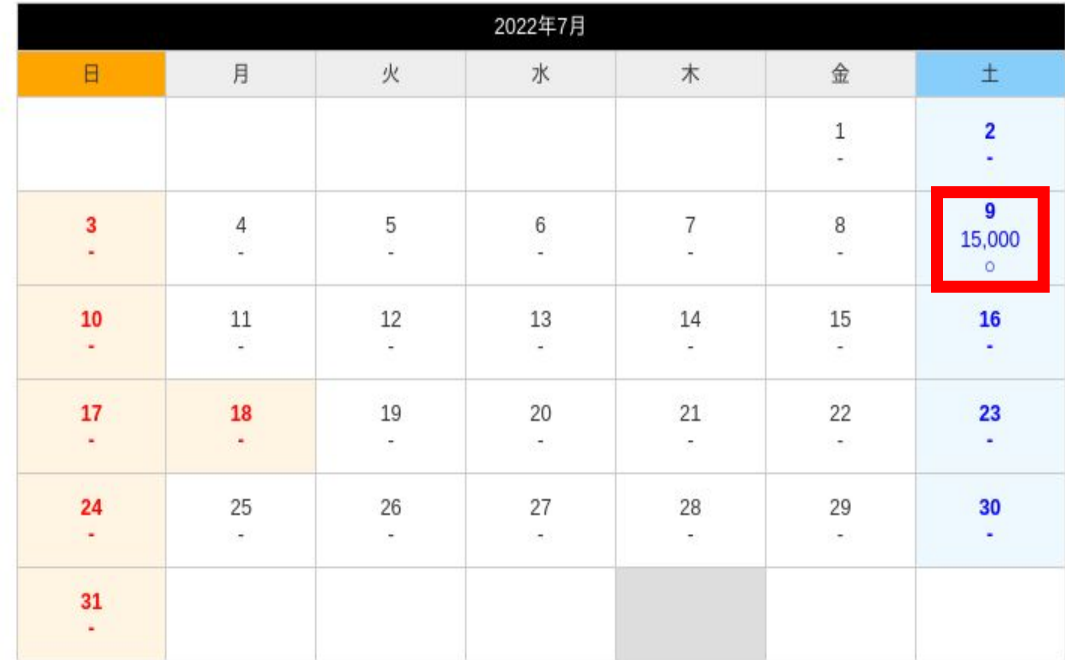

※表中の料金は大人こども同一料金1名様分の料金です。(単位:円) ※ ◎:在庫あり o:在庫僅か ×:在庫なし

### **3.人数選択**

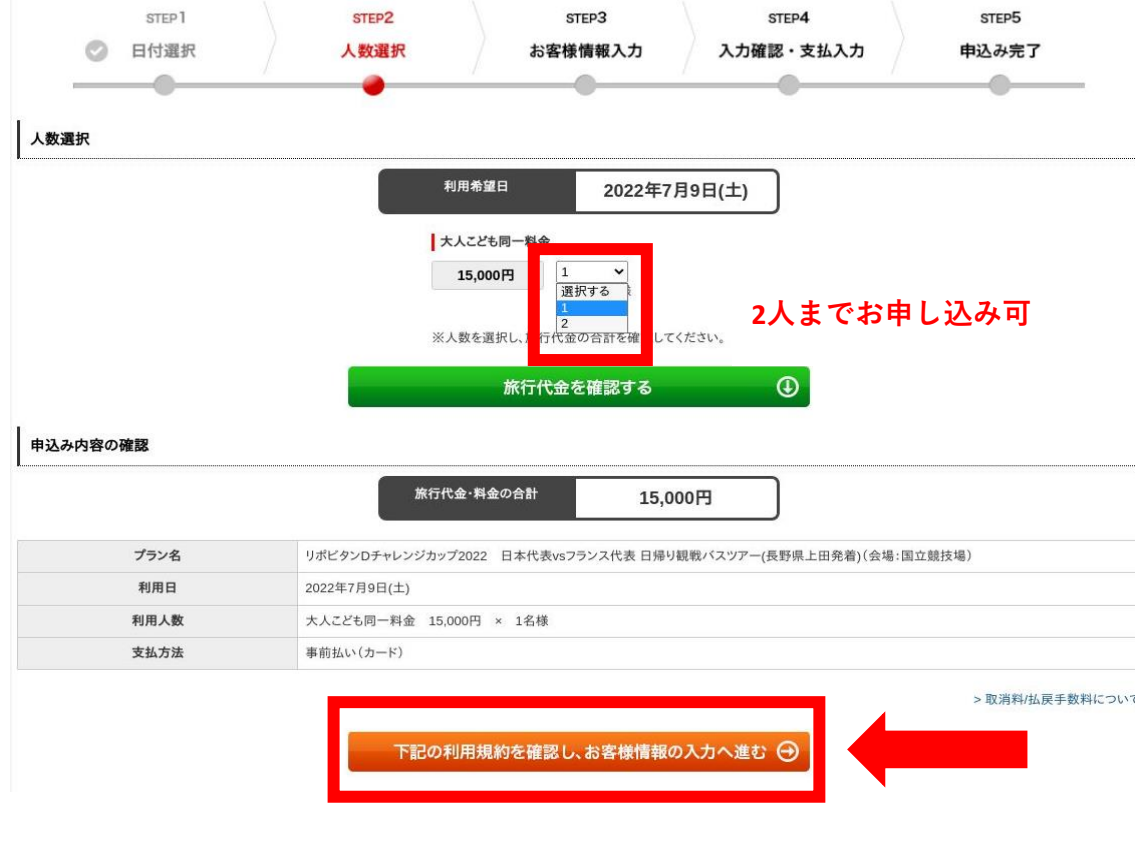

# **4.お客様情報の入力**

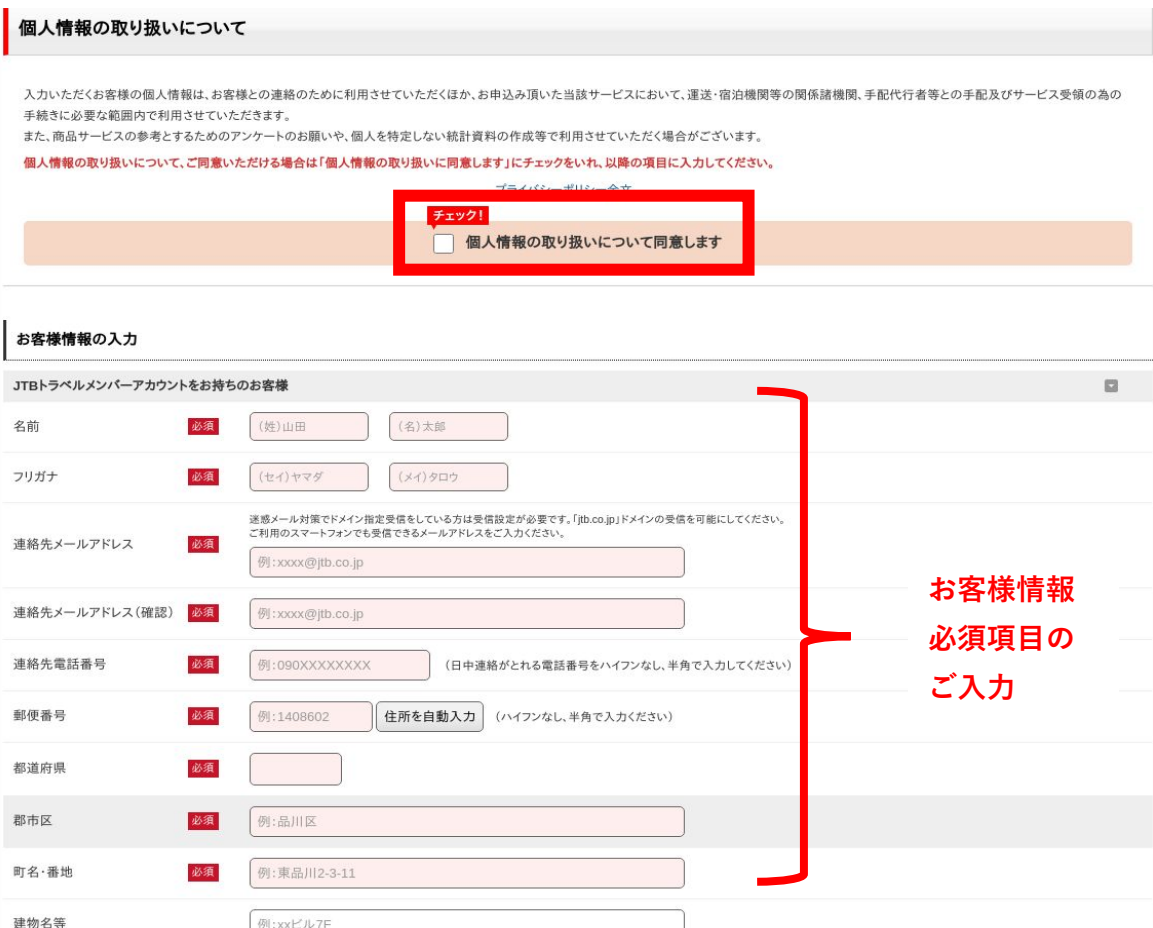

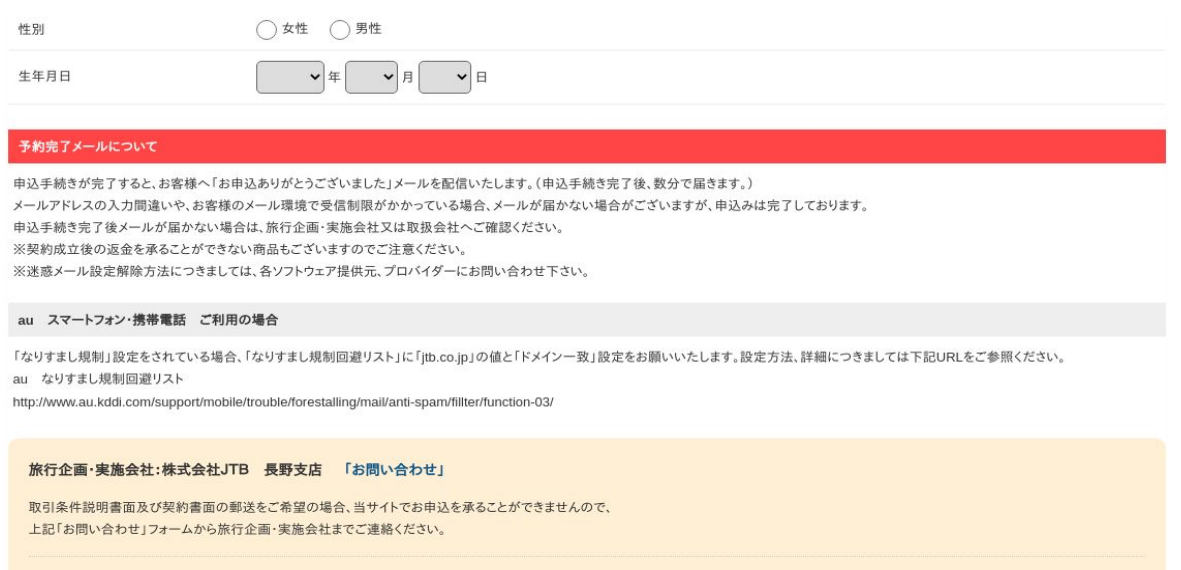

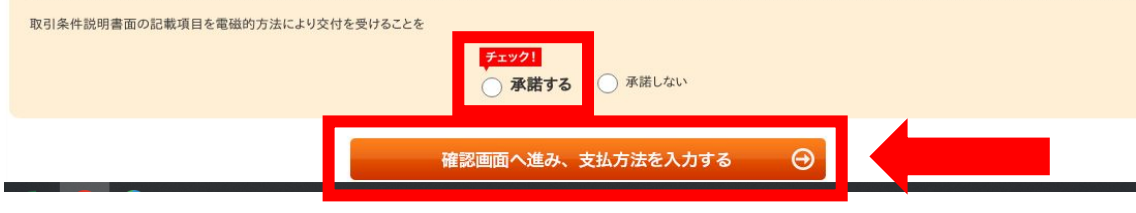

## **5.お客様情報の確認とカード番号の入力**

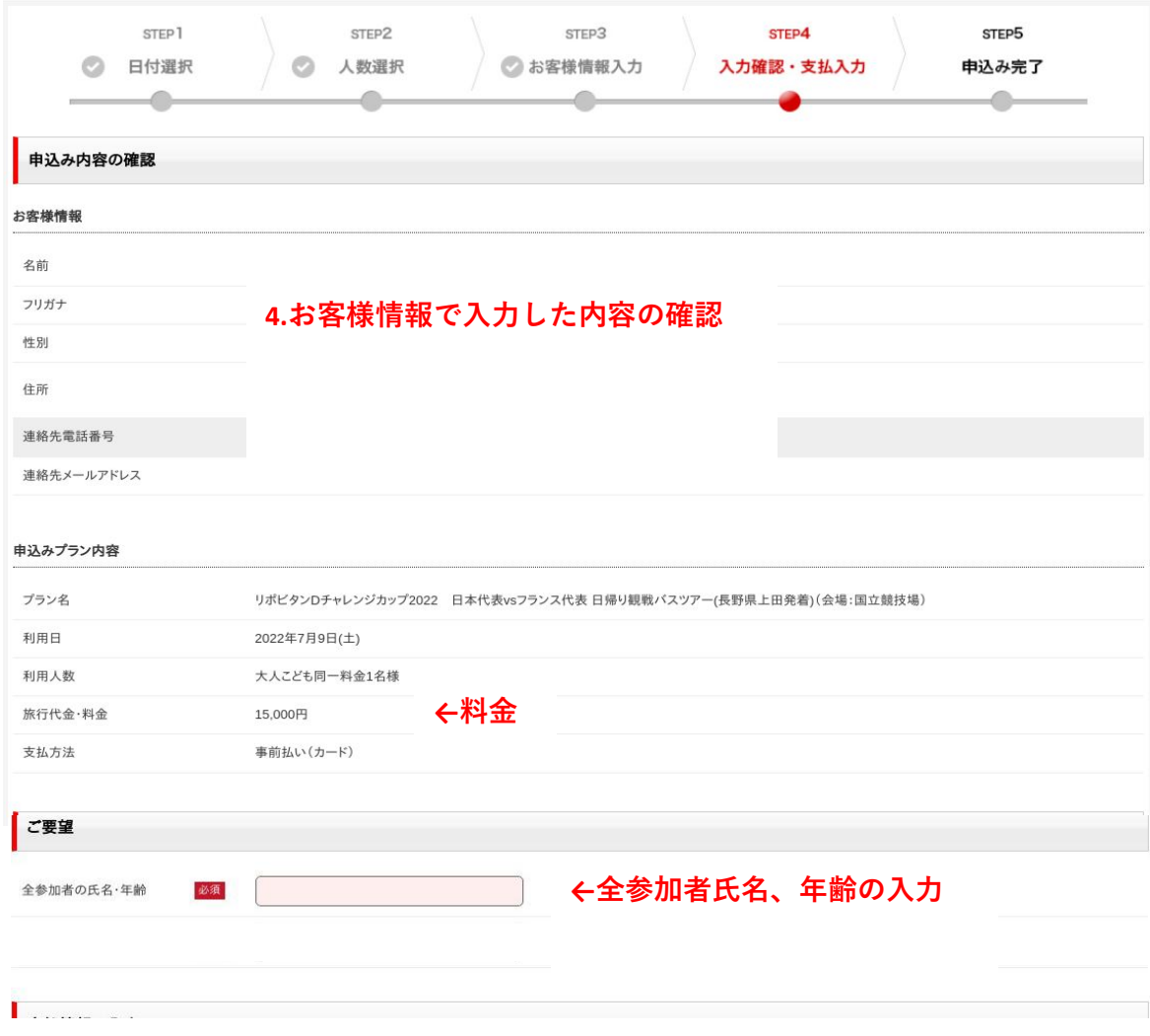

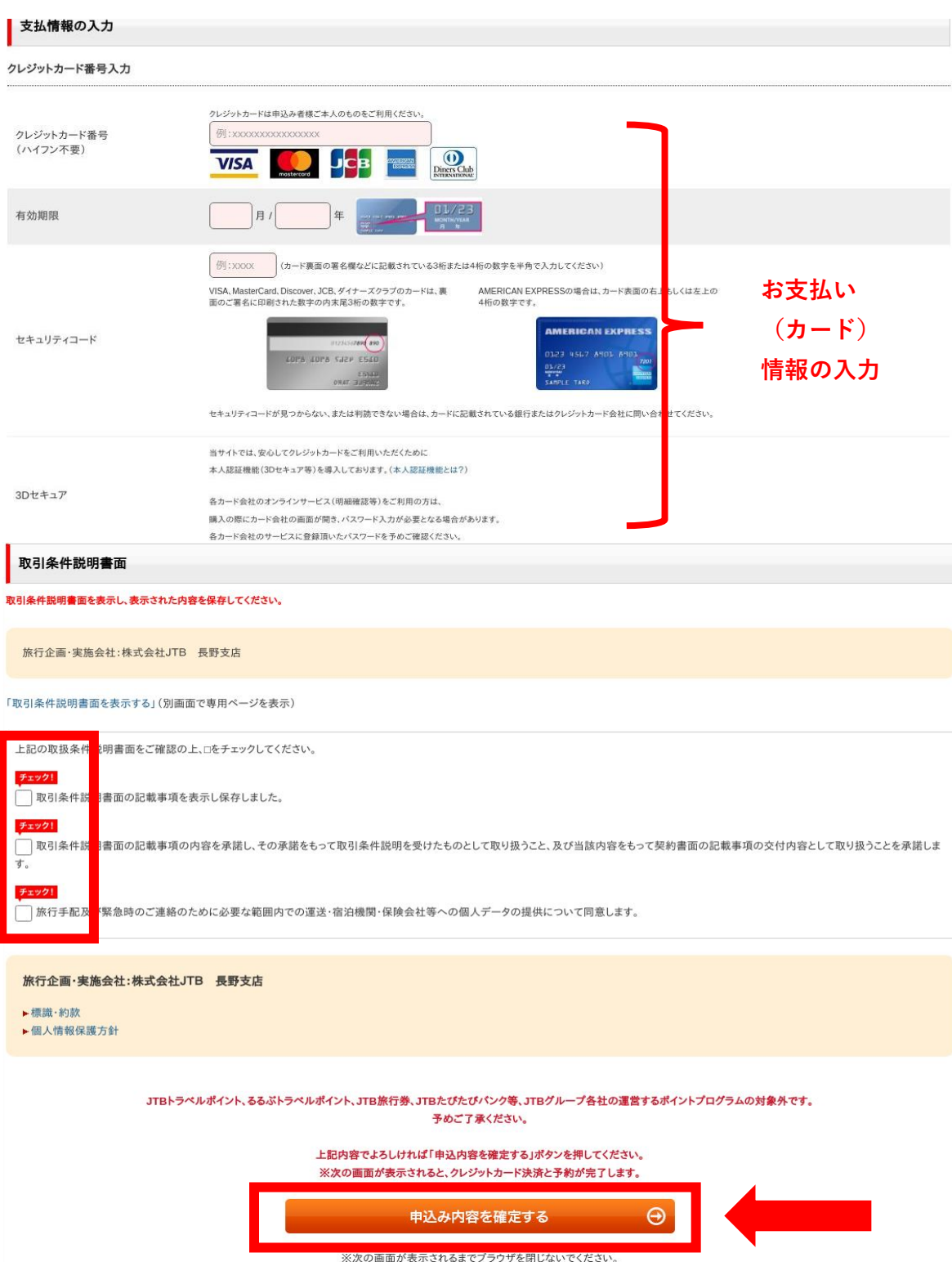

**6.申し込みを確定するをクリックするとクレジットカード決済と予約が完了します。**